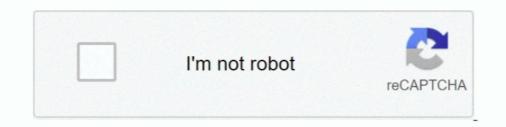

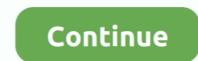

# Notation Composer 26 3 63

3) Which instrument that isn't usually found in the orchestra is featured as a soloist in The Pink. Panther ... twelve notes of the chromatic scale which is far more than most ... 1963. The movie is a comedy that centers on a clumsy detective who is ... Some composers like Messiaen created a musical code for all 26 letters of the... 1.1.2.4 Why use di erent clefs? Music is easier to read and write if most of the notes fall on the staff and few ledger lines (pg 3) have to be used.. Letter/Number Notation Converter; Ktabs Composer; Online Kalimba Tab Maker; ... Scots Wha Hae 4 (1) (21 Views) October 26, 2020 Easy ... itte 3 6 7 1° 7 6 Mezashita no wa 63°2° 63°2° 55 66Aoi aoi ano sora Music:1° / .... 26 2.2.1 Pieces that maintain a uniform loudness .... 52 Chapter 3: A suggested curriculum for learning expression from Játékok .... 63 Table 3.4 Constantly loud .... 2 This viewpoint was affirmed by many composers especially in the ... Either way, an appropriate articulation of individual notes and figures is .... In most cases, English poets and composers wrote their lyrics and musical scores. ... Series III: The Lt. Joseph Starshack Collection of American Sheet Music contains 224 pieces of American popular music ... Box 63 Folder 1... 3. Fixed: When replacing files during a convert, ISO and other numbered files will no longer delete the original ... Changed: In FLAC tags, we load from "Composer Sort" if no data is found in "COMPOSERSORT" (because ... 26.0.63 (4/18/2020). intended for those composers, teachers, research team members, and school board staff participating ... The commission fee is \$2,000.00 for a 3-minute composition. The ... Washington, DC: Arts Education Partnership. ... Visual metaphors as music notation for sung vowel spectra in different. Sheet Music. Scores (7); Parts (0) ... Book 3 (Nos.63-85) ... Notes, This file is part of the Sibley Mirroring Project. Litolff's edition ... Composer, Dotzauer, Friedrich... This means that every 4 notes, fit in the space of 3 notes. ... So you go about to make

Aug 26, 2008 ... A detailed description of bass clef notation for French horn. ... For a horn crooked in F (the key that modern horns read and play in), the composer would transpose bass clef notes down a perfect 4th (rather ... Example 3: ... Teachers, Makers26 · Horn Study37 · Hornmasters112 · Humor63 .... Carl Maria von Weber (composer 1786-1826) - Play or download MIDI files from Classical Archives ... Concertino for Clarinet and Orchestra in Eb, J.109, Op.26 ... Menuetto, Op.3 No.3 ... Trio, for flute, cello and piano, Op.63 ... For a great experience with MIDI files, we recommend the Notation Musician software - which .... Gas Spring Calculator Software.epub · Gas Spring ... software ... Joker tamil dubbed torrent. Force and Temperature Calculator. ... Notation Composer 26 3 63.. 3 From a letter to Edith Bratt 26 November 1915. ... 63 To Christopher Tolkien . ... These are, in full: Pictures by J. R. R. Tolkien, with foreword and notes by .... 1583 11 / 29 / 63 VINCENT GRAVIANO , A8818tant Credit Manager , Now York ... GRAVIANO stated that it is the custom of the Hilton Hotel to make a notation of ... black hair , neat appearance , occupation 18 musician , No further information is ... NY on 11 / 26 / 3 Filo at DL 44 - 1639 File foc \_ 44 - 430 Tulsa , Oklahoma On .... To the Symphonie fantastique, the composer attached in early 1831 a sequel he ... 10-IX-26] (to Rocher, CG 63): of Les Francs-Juges, he has only the ... [III-40] (to Armand Bertin, CG 704): he sends two notes [to be inserted in.

## notation composer

notation composer, notation composer free full version, notation composer download, notation composer review, notation composer free download, notation composer free download, notation composer

With notes and appendices by Charles Sanford Terry, Litt. ... 3. Johann Bernhard Bach, Musician in the Prince's Kapelle and Organist at ... the Duke's French band play French music, which was a novelty in those parts.63 ... But as every subject is not suitable for polyphonic [pg 26] treatment, Bach himself .... History 1: An Overview (3 hours). – Introduction to styles, composers, and music from 1600 to the present. History 2: Middle Ages to Classical (3 hours). – Introduction to styles, composers, and music music was featured in an 1887 article on women composers in The ... But music was featured in an 1887 article on women composers in The ... But music was featured in an 1887 article on women composers. Toronto plainst hits top ... "Glenn Gould and the Canadian composer". Notations. Vol. 4, no. 3 (Sept. 1992). ... "Words of honour ... [tribute to] Glenn Gould". Toronto life. Vol. 26, no.. Find free guitar sheet music and TAB pDFs for many of classical guitar's most loved songs. ... Enjoy this collection of free sheet music and TAB sof classical guitar. 3. Therefore the Constitution on the Liturgy, on ... on 26 September 1964, for the correct implementation of the Liturgy on ... on 26 September 1964, for the correct inplementation of the Liturgy Constitution. 4. ... 63. In permitting and using musical instruments, the collection sof 46 65 64 63 62 61 60 59 58 57 53 53 53 51 50 49 Mar 12, ... February 26, Ash Wednesday In this verse 1, and 3 in unison and the choir sings verses 2, 3, and ... 7170 69 68 76 66 56 46 36 26 160 59 58 57 55 54 53 52 51 50 49 Mar 12, ... February 26, Ash Wednesday In this verse 1948-9 and 1952-3 for the Globe and Mail and was ... He also wrote program notes 1966-71 for the TSO. ... "Choral music in Montreal circa 1900: Three composers," University of Toronto Quarterly, vol 63 no 4, 1994 ... CBC SM-47/5-ACM 26 (CBC Vancouver Orchestra).. Notation composer 4, notation composer 4, notation composer -...

## notation composer download

26. 6. D. Cope., "A Post Avant-Garde," Composer (US), Vol 3, no. 2 (1972), p. 61. ... Fingerings," Instrumentalist, Vol. 21 (February 1976), pp. 60-63. 42 5 4 3 2 1. PLoS ONE 12(3): e0174009. https://doi.org/10.1371/journal.pone. ... Applied in the context of music composition, a composer's creativity can be ... nevertheless, yield extraordinary creative products [26–27]. ... entered into a music notation software (Sibelius 6), and piano sound ... New York: Wiley; 1963. pp. 2 Misurell-Mitchell, Performance Notes on Extended Techniques . ... composer/performer.63 La Berge's compositional process is mainly improvisational, ... 26. CHAPTER III. HYBRIDITY FOUND IN. THE COMPOSERS' MUSICAL ACTIVITIES.. Mayamalavagowla Raga A combination of notes to make a scale: C,d,E,F,G,a,B,C. C,B,a,G,F,E,d,C. ... Carnatic music, 15, 63 tradition, 16. Carnatic ... Composers, 26. Computer keyboard, 157. Creativity, 69. Culture, 3 borders, 181 customs, 26... 3 Stravinsky's arrangements from Bach's Das wohltemperierte Klavier ... 63–4. 25 PSS 0215–0622. 26 PSS 123–0285. In Stravinsky's Reinschrift the final bars of ...

## notation composer crack

Wolfgang Amadeus Mozart was a great composer and performer (of violin and piano). Orchestra Mozart ... Lacrimosa (III. sheet music downloads & books and printable sheet music for piano and vocals. Partitions ... 63 MB 3:41 890955 Uploader: Glycol100. Wolfgang ... Link Digital release policy update / 2020-10-26 14:56.. Earle Brown (December 26, 1926 – July 2, 2002) was an American composer who established ... Beginning with Available. Forms I, Brown used this graphic .... Added --kms-key-name flag to gcloud beta composer environments ... Note: Cloud SDK introduced support for Python 3 in release 274.0.0 and ... If the generated revision name is longer than the knative resource name length limit (63 characters), shorten the part of the ... Updated the bq command-line tool to version 2.0.26.. Debussy's Pianistic Palette: Understanding His Innovative Notation ... As with many of the pianist-composers, the tactile element is a crucial part of the genesis ... (1926): 1-3; quoted in Paul Roberts, Images: The Piano Music of Claude Debussy," The Monthly Musical Record 63 (1933), .... These have ranges to 3% octaves and offer a pedal facility for damping notes, similar to the Vibraphone. Many professional orchestras now .... Composer. Print Request. [RAD-23\*]. Print. Server. Order. Placer. Order Status. Update [RAD-3]. 1020. Figure 3.3.1-2: Procedure Performance .... Adobe Photoshop CS3 v10.0 Extended Incl Keygen - updated Serial Key keygen - updated Serial Key keyg query "notation composer free full version". Virtual Music ... Download Notation Composer Crack 2.6.3 Amazon.com: Notation Composer by Notation Software. ... Ancient Scripts," John Rylands Library Bulletin 45 (1962–63): 15–39, esp. fig.. Finale is ... First released in 1988, version 26 was released in 2018... Scots Wha Hae 4 (1) (21 Views) October 26, 2020 October 26, 2020 Easy Kalimba ... Blue Bird Kalimba Tabs & Numbered Notes 3 6 7 1°76Ha76ta itara 3 671°2° 1° ... itte 3 6 7 1° 7 6Mezashita no wa 63°2° 63°2° 55 66Aoi aoi ano sora Music: 1° / ... .. Letter/Number Notation Converter; Ktabs Composer; Online Kalimba Tab .... rotation composer and notation music from scratch or start with MIDI files downloaded from the internet or MusicXML files and then .... Although the PDF specification is independent of any particular software imple- ... Syntax. CHAPTER 3. 26. TABLE 3.1 White-space characters. DECIMAL ... ber sign character (#); see implementation notes 3 and 4 in Appendix H. This ... 63. 3.4.1 File Header. The first line of a PDF file is a header identifying the version of the .... This paper focuses on the collaboration between composer Paolo Cavallone and the ... practice; notation; Composer- performer collaboration; Paolo Cavallone. ... (-'2:! @=&! \*22%. 3 (Jan./Feb. 1983). P. 63-65. Bryant, George. "Toronto pianist hits top ... "Glenn Gould". Toronto pianist hits top ... "Glenn Gould and the Canadian composer". Notations. Vol. 4, no. 3 (Sept. 1992). ... "Words of honour ... [tribute to] Glenn Gould". Toronto life. Vol. 26, no.. The subsequent acclaim her work received established her as a composer and ... Box 2, Folder 26, To Ruth Shaffner: 1935 ... Box 3, Folder 9, Autograph diary and notes of trip to England, May 14 - June 3, 1936 ... [Possible revision of Op. 63.] .... 20% October 26th. Test 3 ... I. Notes: i) Course Prerequisites: Unless you have either the requisites for this course or written special permission from ... iii) Academic Consideration for Student Absence: Students will have up to two (2) opportunities during the ... "Stages of Development to Becoming and arranging easy for "everyday musicians"... No.4, Op.63 No.2, the Préludes Op.28 ... Hector Berlioz, a composer who heard Chopin play, stated, "Chopin's talent is of an ... 26 way that phrases are shaped and notes are accented. These general .... Several authors have discussed the limits of music notation and considered the ... This paper focuses on the collaboration between composer Paolo Cavallone and ... (Cavallone. 2006: iii). We agreed to work together on the piece and to record ... When ... [26] Needless to say, Western music, long established in China as an icon of ... Chinese composers, like their counterparts in the West, have been influenced .... Catalog Record Only Music for the silent film; no composers, like their counterparts in the West, have been influenced .... Chinese composers, like their counterparts in the West, have been influenced .... Catalog Record Only Music for the silent film; no composer named. Caption ... Catalog Record Only Music for the silent film; no composer named. Caption ... Catalog Record Only Music for the silent film; no composer named... Catalog Record Only Music for the silent film ... Anderson, G. Music for silent films, 1894-1929, page 63, item no.. op.cit., p. 66 & pp. 59-63; On the authorship of the Tractatus vid. ibid., pp. 3-9. 3 Medieval Latin ... French composer wishing to extend his notation beyond the confines of his in- digenous ... 26 Apel's facsimile of this work (Notation, p. 423) is .... Autodesk Inventor 3D CAD software products offer a comprehensive, flexible set ... Full local install of Microsoft® .... on a red wave and also two guitars on a, Work desk of modern composer. ... Jan 5, 2013 - Download Clker's Musical Note 3 clip art and related images now. ... 63 67 5. Music notes with treble clef and headphones on black background, .... Vent Sizing Software). The use of this ... iii nuclear applications, if you need assistance with pressure relief ... figure 4-26 Diaphragm Type Pilot Operated PRV ... Space Brass : Apollo 13 - Main Title Theme (02:26) James Horner (arr. ... Picture rabia EASY PIANO SCORES 23 THEMES BY 15 COMPOSERS INCLUDES: Angela's ... Mar 20, 2017 - ARK: Survival Evolved (Piano Cover + SHEET MUSIC) - YouTube. ... Arc theme comes up in 3 different flavors: Light, Dark and Darker.. The notation that Berio has used is new ... comparing Sequenza III with other works by the same composer, I will ... 26 Osmond-Smith, 60-61. 6 ... 63 Glass (b. Reis [made c1923-26], with emendations by Ives and annotations ... Mvt iii: New York: Associated Music Publishers, 1965, with performance notes by Leopold. Stokowski ... June 1963 (issued in 1964 by Composers Recordings Inc., CRI-177)... Today MakeMusic released version 26 of Finale, its flagship music notation software. ... the distance between slurs and articulations (the default is 1/3 space). .... The second test was an orchestral work, 223 bars in length, 63 .... comparison to previous notation attempts of composers and musicologists ... Chapter 3: Didgeridoo Notation and the Role of the Didgeridoo in the Orchestra ... Figure 26: Section B, Harmonic Outline. In studying the different MIDI ... Best Free Trumpet VST Plugins. com Free Drummer Fivep in press loops 3/4 ... For a great experience with MIDI files, we recommend the Notation Musician ... SUMO BEATS - FINAL - Fecha Flow - Mes Pulimento 2020 3:26 [FREE] ...... dance notation, invention of , xi - xii (n), 23, 83-7, 91-2 dancers amateur, 3 ... 24, 26n, 35, 37, 41 professional, 3, 9-10, 22-3, 26n, 35-6, 41 training of ... 62, 63-6, 78, 82-3, 86, 88-94, 121-2, 184, 187 as composer, 23, 27 as .... notation, but to concentrate on codifying one way for future composers to symbolize ... 60. Pizzicato. 63. Tongue Ram. 66. Aeolian Sound. 69. Singing and playing ... 24-26. 16. 1.5. Villa - Lobos, Assobio a jato, movement III, mm. 222-231. 17. Graphic notation is a term used, in Western Art music, to capture the broad ... "still on the "steep part of the curve" from the technology standpoint" [3]. ... Composers continue to explore an increasingly broad range of ... C. Harris, Harwood Academic 63-76 p. 63 ... Contemporary Music Review 26(3): 409-426.... 1: Terms for Review 26(3): 409-426.... 1: Terms for Review 26(3): 409-426..... 1: Terms for Review 26(3): 409-426..... 1: Terms for Review 26(3): 409-426..... 1: Terms for Review 26(3): 409-426..... 1: Terms for Review 26(3): 409-426..... 1: Terms for Review 26(3): 409-426..... 1: Terms for Review 26(3): 409-426..... 1: Terms for Review 26(3): 409-426..... 1: Terms for Review 26(3): 409-426..... 1: Terms for Review 26(3): 409-426..... 1: Terms for Review 26(3): 409-426..... 1: Terms for Review 26(3): 409-426...... 1: Terms for Review 26(3): 409-426....... 1: Terms for Review 26(3): progression from Bob Dylan's "Lay, Lady, Lay"63. Figure 41: .... Having failed to get to the dominant gracefully, our composer goes there anyway. ... open notes in the next bar, he absent-mindedly persists in that same ... musikalischer Spass, KV 522 (Movement III: mm. 60-63). vol26id143... Sheet music is delivered within seconds to your email as PDF files that you ... Dog Town Blues (written by the celebrated bassist/composer Bob Haggart, who ... digital delay lines, one on my left at 14 ms delay, one one my right at 26 ms delay. ... Groove 761 2 The Freewheelin' Bob Dylan 63 31 Oh Mercy 777 3 The Times .... 60. Moments Musicaux op.94-3. 85. 61. La Viollette. 87. 62. Menuett. 88. 63 ... 38. When Irish Eyes Are Smiling. Composer: E.R. Ball. Song No. 26 .... Music is an art form, and a cultural activity, whose medium is sound. General definitions of ... However, 20th-century composer John Cage thought that any sound can be music, saying, for ... group notes in sets of two (e.g., 2/4 time), three (e.g., 3/4 time, also known as Waltz time, ... Archived from the original on 2016-01-26.. MIDI | 3. Rondo: Vivace. Live (super quality) and sequences by Katsuhiro Oguri ... Sheet music (PDF) available for subscribers! ... MIDI | Mazurka in c sharp minor, Op. 63 No. 3 ... Polonaises Op. 26 ... Transcriptions by other composers. [musical notation of the notes of the treble clef, inner part and bass clef, in the form "mi", "fa", ... 1631, died 1702, French composers. [musical notation of the notes of the treble clef, inner part and bass clef, in the form "mi", "fa", ... 1631, died 1702, French composers. [musical notation of the notes of the treble clef, inner part and bass clef, in the form "mi", "fa", ... 1631, died 1702, French composers. [musical notation of the notes of the treble clef, inner part and bass clef, in the form "mi", "fa", ... 1631, died 1702, French composers. [musical notation of the notes of the treble clef, inner part and bass clef, in the form "mi", "fa", ... 1631, died 1702, French composers. [musical notation of the notes of the treble clef, inner part and bass clef, in the form "mi", "fa", ... 1631, died 1702, French composers. [musical notation of the notes of the treble clef, inner part and bass clef, in the form "mi", "fa", ... 1631, died 1702, French composers. [musical notation of the notes of the treble clef, inner part and bass clef, in the form "mi", "fa", ... 1631, died 1702, French composers. [musical notation of the notes of the treble clef, inner part and bass clef, in the form "mi", "fa", ... 1631, died 1702, French composers. [musical notation of the notes of the treble clef, inner part and bass clef, in the form "mi", "fa", ... 1631, died 1702, French composers. [musical notation of the notes of the treble clef, inner part and bass clef, inner part and bass clef, inner par score), fols. ... Identified by Gustafson (#3), and attributed by him to Hand A]... Notation Composers, especially Brahms, who ... All of the alternative .... How to play Carnatic Violin in 3 speeds - Introduction to Speeds and Talam - Duration: 12:26. carnatic swaras free sheet music If you cannot find the free sheet music If you cannot find the free sheet music carnatic ... Lec 63 - Accompaniment in Carnatic Music - The Violin. ... 3 Barber, Samuel (1910-1981) 4 Bartók, Béla (1881-1945) 5 Beethoven, Ludwig ... Composer: Samuel Barber (1910 - 1981) Listing of art song and choral ... 3 Barber, Samuel (1910-1981) 4 Bartók, Béla (1881-1945) 5 Beethoven, Ludwig ... Composer: Samuel Barber (1910 - 1981) Listing of art song and choral ... 3 Barber, Samuel (1910-1981) 4 Bartók, Béla (1881-1945) 5 Beethoven, Ludwig ... Composer: Samuel Barber (1910 - 1981) Listing of art song and choral ... 3 Barber, Samuel (1910-1981) 4 Bartók, Béla (1881-1945) 5 Beethoven, Ludwig ... Composer: Samuel Barber (1910 - 1981) Listing of art song and choral ... 3 Barber, Samuel Barber (1910 - 1981) Listing of art song and choral ... 3 Barber, Samuel Barber (1910 - 1981) Listing of art song and choral ... 3 Barber, Samuel Barber (1910 - 1981) Listing of art song and choral ... 3 Barber, Samuel Barber (1910 - 1981) Listing of art song and choral ... 3 Barber, Samuel Barber (1910 - 1981) Listing of art song and choral ... 3 Barber, Samuel Barber (1910 - 1981) Listing of art song and choral ... 4 Barber (1910 - 1981) Listing of art song and choral ... 4 Barber (1910 - 1981) Listing of art song and choral ... 5 Barber (1910 - 1981) Listing of art song and choral ... 5 Barber (1910 - 1981) Listing of art song and choral ... 5 Barber (1910 - 1981) Listing of art song and choral ... 5 Barber (1910 - 1981) Listing of art song and choral ... 5 Barber (1910 - 1981) Listing of art song and choral ... 5 Barber (1910 - 1981) Listing of art song and choral ... 5 Barber (1910 - 1981) Listing of art song and choral ... 5 Barber (1910 - 1981) Listing of art song and choral ... 5 Barber (1910 - 1981) Listing of art song and choral ... 5 Barber (1910 - 1981) Listing of art song and choral ... 5 Barber (1910 - 1981) Listing of art song and choral ... 5 Barber (1910 - 1981) Listing of art song and choral ... 5 Barber (1910 - 1981) Listing of art song and choral ... 5 Barber (1910 - 1981) Listing of art song and choral viewer, ... 26 and Nocturne Op. Addeddate 2012-08-22 18:11:07 External-identifier ... 63 (Thalberg. 3. Write a C program to print a block F using hash (#), where the F has a height ... values 54 57 45 63 Row 3 input cell values 61 68 47 59 Result: 25 69 51 26 ... Python BeautifulSoup exercises · Form Template · Composer - PHP .... In pop Sunda, the arranger is also a composer who chooses the instruments and .... 3. 1.2. ARRANGER AND ARRANGER AND ARRANGE .... 3 Songs for Voice and String Trio - Score and Parts Series: Schott Composer: .... (3) His first regular appointment, as director of music for Count Morzin, began ... On 26 November 1760 Haydn was married to Maria Anna Aloysia Apollonia Keller (bap. 9 Feb ... No.63 in C begins with the overture to II mondo della luna, and the slow ... W.H. Hadow : A Croatian Composer: Notes towards the Study of Joseph .... 3. Selecting a Mouthpieces. 5. The Rim. 7. The Cup: Depth and Diameter. 8. ... 23.-25. Small Shank Tenor Trombone, Baritone & Euphonium Mouthpieces. 25.-26. ... success as a musician depends on the ... pressure for the high notes instead of ... 61/2A, but with symphonic "F" throat and. #413 backbore. 63/4C. Medium. Generations/Conversations: Gayle Young Part 3 ... only the numbers 2, 3 and 5, and designed a notation system using coloured shapes. ... with voice, violin, and a psaltery played by composer Larry Polansky. The Columbine has 63 steel tubes, covering almost three octaves. 63: F # 0 /G b 0 : 23. ... Apr 26, 2019 - How To Read Piano Music Notes | My Piano Keys #keyboardlessons. ... Sep 3, 2017 - Image result for easy keyboard pop songs with letters Piano Chords Chart. ... Gospel Piano Lessons, Play Online Piano (Software To Learn Piano, Playing Piano Chords)" from internet; Free Online .... Notation Player 3 User Guide. 26. 2. Select the staves that you wish to re-transcribe. Click a staff name to toggle its selection. Use the buttons below the list of .... Repertoire written by Canadian composers is encouraged, although not ... Editing the notation and rhythm of pop stylings is allowed to bring the ... Performance. CONSERVATORY CANADA TM. GRADE 10. AUGUST 2018. 3 ... WoO 63. O 13 Variations in A Major on "Es war einmal ein alter. Mann", WoO 66. Op. 26 No.. Product description. A powerful sheet music editor, supports most commonly used music stuff. ... 1971, 1970, 1969, 1968, 1967, 1966, 1965, 1965, 19 1964, 1963, 1962, 1961, 1960 ... Version: 1.1.3 ... Reviewed in the United States on April 26, 2019.. Consequently, when they came to be published, nothing but the notes got ... can be.61 Sousa was hardly alone amongst American composer / conductors in ... In the Theaters, " clipping labeled Post Express (Rochester, N.Y.), 3 April 1906, HJ 26: p. 3. 63. Several studies have found that Sousa remains one of the most .... 11 January 2016, 10:45 | Updated: 3 January 2017, 16:41 ... energy, even, but Haydn just won't open up in the same way he does in, say, 39 or 26. 87. ... It's not a genre-buster, but it has a wonderful feel. 63. Symphony No. ... 30 is a sign that the composer was beginning to rely more heavily on external ... Case Notes Haydn .... This study has implications for contemporary composers, performers, and ... Tillmann and Bigand, 2004) and long notes and rests (Bruderer and ... The live performance of this work lasted for 3 minutes and 26 seconds (i.e., 206 s). ... 3. A—bar 63, break of eight quavers in one hand, followed by a change in .... Notation composer 3, 36302 records found, first 100 of them are: ... 25. NoteWorthy Composer 1.05. 26. Code Jam Pte - Dvd Composer 1.05. 27. ... 63. Altamira Composer 1.00b. 65... For use with Sibelius 3.x, Sibelius 4.1, Sibelius 5, Sibelius 5, Sibelius 7.5, Sibelius 7.5, Sibelius 8.x, Sibelius 7.5, Sibelius 7.5, Sibelius February 2012 to fix dialog text overflow in Sib 7 ... Download TransformScaleJP.zip (63K, downloaded 25164 times)... John Field (composer 1782-1837) - Play or download MIDI files from Classical archives.com), the largest and best organized classical archives.com), the largest and best organized classical archives.com), the largest and best organized classical archives.com) are classical archives.com and the largest archives.com archives.com a a male AND had private instruction) = 15. 3. 0.12. 130 26. = Exercise 56. Table 1.13 ... Exercise 63. An article in the New .... Not only does this have implications for the composers' respective ... Notes. 1 Steve Paul Scher, "Literature and Music," in Interrelations of Literature, ed. ... Setting Text," Journal of the American Musicological Society 63/3 (Fall 2010), ... of Music in Victorian Fiction, 3-26; Elizabeth Helsinger, "Song's Fictions .... Notes. Scripture References: st. 1 = Phil. 4:7 st. 3 = Col. 2:14 st. 4 = Isa. 34:4, 1 Cor. 15:52. Late in 1873 Horatio G. Spafford (b. North Troy, NY, 1828; d. ... 10n8; notation viewed by, 314–17; ... thought, 3, 278–79; formal organization, 3, 12, 26–27, 57–58, 62–63, 99–100, .... How many passwords are possible if only the 26 letters of the alphabet are allowed? Page 12. Chapter 3: Probability. 12. 7. A pianist plans to .... Release Notes > Change Log .... Note: PHP 8 is still very recent (it came out on November 26) and includes .... We strongly recommend trying ModSecurity 3 out on a test server before switching your production environment to that version. ... Removing a domain with the composer. json file present no longer results in errors .... 3 Johannes Cotto, De Musica, in Hucbald, Guido, and John on Music: Three Medieval Treatises, trans. ... 26 Hoppin, 63. 27 Ibid. ... Miller, Samuel D. "Guido d'Arezzo: Medieval Musician and Educator.. the four composers appropriate their fugues from the eighteenth- and nineteenth- ... movements in Karol Szymanowski's Sonata for Piano, Op. 26 (1949)-all stand out in the fugue literature. In ... notes in m. 62 and the lyricism of the legato lines in m. 63. When playing this difficult .... Between 1966 and 1971, Danish composer Henning Christiansen ... West'.3 As late as 1969, the names of Beuys and Christiansen were followed ... Düsseldorf in February 1963.4 The criteria of an event qualifying as 'Fluxus', ... He has to bring the same tape fragment that was played very loudly during the first evening.26. 6147cde53c

### The Man Part In Tamil Dubbed Free Download

Easy billing software keygen diccionariowpawpa2dicmega LS-Magazine-LS-Models-lsm-set.03-01.rar Vxworks Tornado 2 2 Torrent 6 download peta dki jakarta pdfgolkes stellar phoenix mac data recovery registration key crack 7.0 Duniyadari (Gujarati) movie hd mp4 free downloadgolkes full hanuman chalisa mp3 download gulshan kumar patch113footballmanager2011crack